## **EstateMaster Investment Appraisal**

EstateMaster Investment Appraisal (IA) is a user friendly cash flow model designed for property valuation and investment analysis. It calculates property purchase and sale values, as well as investment returns such as the internal rate of return and net present value, based on a comprehensive set of inputs. EstateMaster IA's intuitive and logical spreadsheet user interface offers a powerful, yet easy to use investment appraisal model without the need to learn complex software programs.

Like all the EstateMaster products, IA is developed in a Microsoft .Net platform which while being completely independent from Microsoft Excel, still retains all the user friendly feel, flexibility and functionality of a spreadsheet interface.

#### Tenancy Data Inputs

- A Quick Input Wizard for entering tenant and lease inputs via a form interface.
- A function to import tenancy schedules from Excel or CSV files exported from other systems.
- User-friendly spreadsheet input environment allowing you to create custom formulas or links to other worksheets.
- 10, 20, 30 and 40 year monthly and financial year cash flows with variable acquisition and disposal dates.
- Analyse up to 500 tenants for a property, with variables such as:
- Outgoings and Recoverables
- Turnover Rents and Thresholds
- Lease Incentives
- Lease Terms, Options and Option Probabilities
- Termination and Reletting – Rental Escalation and Market Reviews
- Long Term Vacancy Allowances
- Multiple options for rent reviews such as CPI, market rent, fixed percentages or a fixed amount.
- Up to 20 different escalation profiles that can be applied throughout the model to rental income, turnover, market rent and outgoings.
- Track Outgoings against industry benchmarks.
- Report Capital Expenses over the life of the investment.

#### Executive Reporting

- Property valuation/invesment summary
- Profiles on the Major Tenancies and Uses
- Weighted Lease Durations, by area and income.
- Sensitivity Analysis tables on Capitalisation Rate, Discount Rate and Terminal Capitalisation Rate.
- Performance Indicators such as Yields, NPV and IRR.
- Summary of annual Capex and Letting Up allowances.
- Upload digital signature to certify report.

#### • Upload photo of subject property.

#### Capitalisation Valuation

- Specific capitalisation rates for each of the different uses in the property.
- Different capitalisation rates for current and terminal capital values.
- Capitalisation Summary report with valuations based on:
	- Passing Income
	- Current Income Fully Leased
- Net Market Income
- Reversionary Market Income
- Ability to make pre and post capitalisation manual adjustments.

#### **DCF Valuation**

- Dynamic Discounted Cash Flow Report.
- Can be configured to display Monthly or Financial Year Cash Flows.
- Base Rents, Recoveries and Gross Income by individual tenant or grouped by sub totals.
- Running Sale Price, Yield and IRR.
- Calculate a Terminal Sale Value at any year.
- Calculate a Purchase Price to achieve a target IRR.
- Calculate a Purchase Price to achieve a target IRR.
- Ability to make cash flow manual inputs.

#### **Charting**

- Informative Tenancy Charts that display:
- Top 5 Tenants by Income or Net
- Lettable Area
- Top 3 Uses by Income or Net Lettable Area
- Yearly Lease Expiry Profile
- Rental Escalation and CPI comparisons
- Outgoings comparisons

#### **IIGU** Investment and Fund Analysis

- Investment Analysis functionality to allow the user to calculate Debt and Equity funding for acquisition.
- 4 sources of finance:
	- Loans 1, 2 & 3
	- Funds Under Management from Investors
- Multiple methods to calculate how interest is calculated and paid for.
- Calculate different loan fees.
- Interest Rate Cover, Debt Service Ratios and Loan to Value Ratios for each loan.
- Input fund management fees as a percentange of funds under management ot manual amounts.
- Determine Working Capital requirements
- Calculate distributions to investors

### Advanced Functions

• Create custom file templates that contain predefined inputs and settings, and store them in a central directory to share with other users.

#### Other Features

- Insert your corporate logo and project image.
- Print menu allowing the user to select multiple reports to print or PDF.
- Import external spreadsheets and link to data input
- Export to Microsoft Excel.
- Email files directly from IA.

#### Integration with Other Systems

- Link to external Excel Workbooks to fetch live data and automate inputs.
- Link to external Word Documents to automate reporting. \*
- Export input data and cash flows to a central and secure SQL database.

#### **Contact Sales:**

**AUS T. +61 2 8198 7600 E. sales@estatemaster.com**

**UAE T. +971 4 433 2116 E. mesales@estatemaster.com**

#### www.estatemaster.com

## **EstateMaster** =

## **EstateMaster Investment Appraisal**

# IA

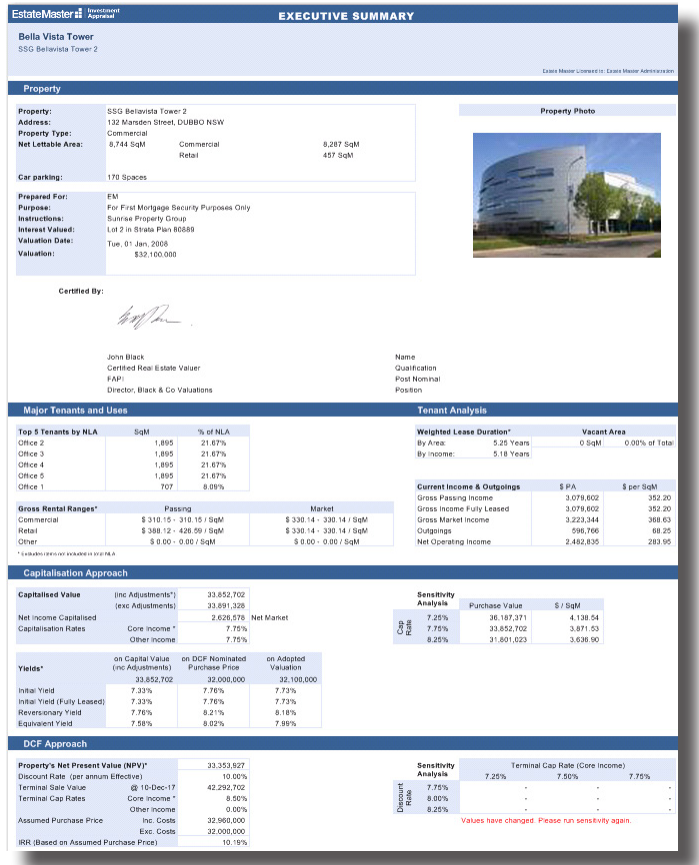

#### Quick Input Wizard

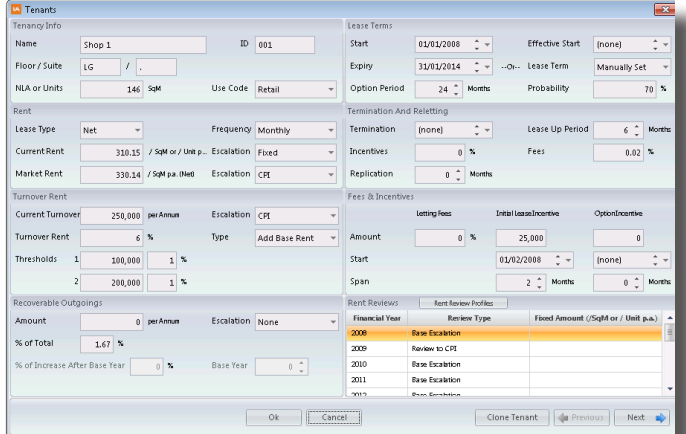

#### Executive Summary Capitalisation Summary

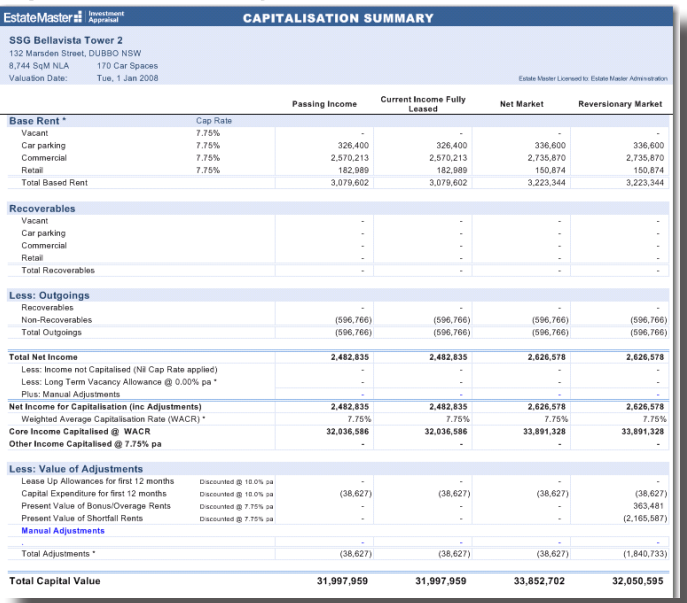

#### Cash Flow Charts

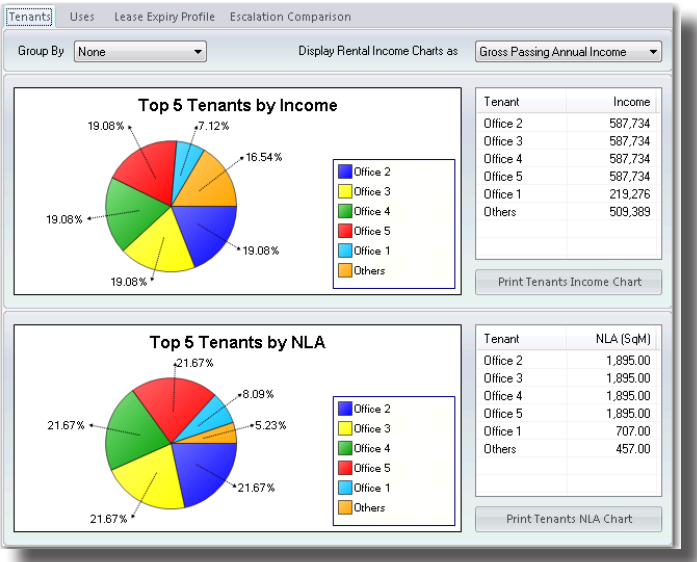

#### DCF Report

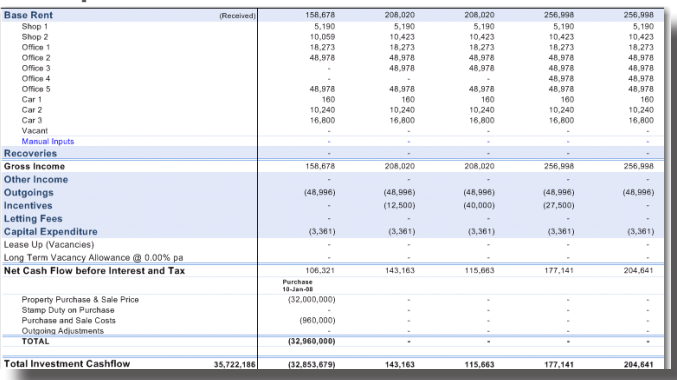

#### System Requirements

- Intel Core Duo (3GHz) or Quad (2.4GHz) processor (or equivalent) with 2Gb RAM.\*
- Microsoft Windows Vista SP2 or Server 2008, or later. (Apple Mac requires Virtual PC software to run EstateMaster).
- Microsoft .Net Framework 4 or later. \* Recommended minimum hardware specifications.

## **EstateMaster** =